# 11MAI – Cvičení 6

#### Opakování úloh statistické analýzy dat

Jan Přikryl

ČVUT FD

pondělí 7. listopadu 2022

verze: 2022-11-07 12:24

K ロ ▶ K @ ▶ K 할 ▶ K 할 ▶ 이 할 → 9 Q Q →

U každé části (a) až (d) uveďte, zda bychom obecně očekávali, že výsledky neparametrické statistické metody učení budou lepší nebo horší, než výsledky parametrické metody. Odůvodněte odpověď.

- (a) Velikost vzorku n je extrémně velká a počet prediktorů p je malý.
- (b) Počet prediktorů p je extrémně velký a počet pozorování n je malý.
- (c) Vztah mezi prediktory a odpovědí (závislou proměnnou) je velmi nelineární.

**KORK ERKER ADAM ADA** 

(d) Rozptyl chybových členů, tj.  $\sigma^2 = \text{var}(x)$ , je extrémně vysoký.

Vysvětlete, zda daný scénář reprezentuje klasifikační nebo regresní problém a uveďte, zda nás více zajímá inference (indukce) nebo predikce (dedukce). Uveďte n a p.

(a) Shromáždili jsme soubor údajů o 500 nejlepších firmách v USA. Pro každou firmu jsme zaznamenali zisk, počet zaměstnanců, odvětví průmyslu a mzdu generálního ředitele. Chceme pochopit, jaké faktory ovlivňují výši platu generálního ředitele.

KO KKOKKEKKEK E DAG

Vysvětlete, zda daný scénář reprezentuje klasifikační nebo regresní problém a uveďte, zda nás více zajímá inference (indukce) nebo predikce (dedukce). Uveďte  $n$  a  $p$ .

- (a) Shromáždili jsme soubor údajů o 500 nejlepších firmách v USA. Pro každou firmu jsme zaznamenali zisk, počet zaměstnanců, odvětví průmyslu a mzdu generálního ředitele. Chceme pochopit, jaké faktory ovlivňují výši platu generálního ředitele.
- (b) Uvažujeme o uvedení nového produktu na trh a přejeme si vědět, zda bude úspěšný nebo ne. Shromáždíme údaje o průběhu uvedení na trh u 20 podobných produktů. Pro každý produkt zaznamenáme, zda byl či nebyl úspěšný, cenu účtovanou za produkt, marketingový rozpočet, konkurenční cenu a deset dalších proměnných.

Vysvětlete, zda daný scénář reprezentuje klasifikační nebo regresní problém a uveďte, zda nás více zajímá inference (indukce) nebo predikce (dedukce). Uveďte  $n$  a  $p$ .

- (a) Shromáždili jsme soubor údajů o 500 nejlepších firmách v USA. Pro každou firmu jsme zaznamenali zisk, počet zaměstnanců, odvětví průmyslu a mzdu generálního ředitele. Chceme pochopit, jaké faktory ovlivňují výši platu generálního ředitele.
- (b) Uvažujeme o uvedení nového produktu na trh a přejeme si vědět, zda bude úspěšný nebo ne. Shromáždíme údaje o průběhu uvedení na trh u 20 podobných produktů. Pro každý produkt zaznamenáme, zda byl či nebyl úspěšný, cenu účtovanou za produkt, marketingový rozpočet, konkurenční cenu a deset dalších proměnných.
- (c) Zajímá nás předpověď procentuální změny kurzu amerického dolaru ve vztahu k týdenním změnám na světových akciových trzích. Z tohoto důvodu v každém týdnu roku 2019 sledujeme týdenní procentuální změnu kurzu dolaru a procentuální změny výkonnosti akcií na americkém, britském, německém a japonském trhu.

Vraťme se nyní k rozkladu chyby na zkreslení a rozptyl.

- (a) Do jednoho grafu načrtněte typickou závislost
	- $\blacktriangleright$  kvadrátu zkreslení,
	- ▶ rozptylu,
	- ▶ kvadrátu trénovací chyby,
	- ▶ kvadrátu testovací chyby a
	- ▶ kvadrátu Bayesovy chyby (tedy rozptylu neredukovatelné chyby)

v závislosti na flexibilitě modelu. Postupujte od méně flexibilních metod statistického učení k pružnějším přístupům, osa x by měla představovat množství flexibility v metodě a osa y by měla představovat hodnoty pro každou křivku. Každou z pěti výsledných křivek vhodně označte (barevně, typem čáry).

(b) Vysvětlete, proč každá z křivek má tvar, zobrazený v části (a).

Nyní se zamyslete nad některými reálnými aplikacemi pro statistické učení

- (a) Popište tři reálné aplikace, v nichž by mohla být užitečná klasifikace. Popište závislou proměnnou, stejně jako prediktory. Je cílem každé aplikace inference nebo predikce? Vysvětlete svoji odpověď.
- (b) Popište tři reálné aplikace, v nichž by mohla být užitečná regrese. Popište závislou proměnnou, stejně jako prediktory. Je cílem každé aplikace interence nebo predikce? Vysvětlete svoji odpověď.

**KORK ERKER ADAM ADA** 

(c) Popište tři reálné aplikace, v nichž by mohlo být užitečné shlukování.

Jaké jsou výhody a nevýhody velmi flexibilního (oproti méně flexibilnímu) přístupu k regresi nebo klasifikaci? Za jakých okolností může být preferován flexibilnější přístup než méně flexibilní přístup? Kdy může být preferován méně flexibilní přístup?

Popište rozdíly mezi parametrickým a neparametrickým přísupem ke statistickému učení. Jaké jsou výhody parametrického přístupu k regresi nebo klasifikaci (na rozdíl od neparametrického přístupu)? Jaké jsou jeho nevýhody?

K ロ ▶ K 個 ▶ K 할 ▶ K 할 ▶ 이 할 → 9 Q Q →

Níže uvedená tabulka obsahuje soubor trénovacích dat obsahující šest pozorování, tři prediktory a jednu kvalitativní cílovou proměnnou.

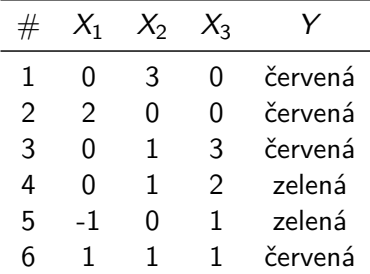

Předpokládejme, že chceme použít tuto množinu dat k předpovědi Y pomocí metody k nejbližších sousedů (k-NN) v případě, kdy  $X_1 = X_2 = X_3 = 0$ .

- (a) Vypočítejte euklidovskou vzdálenost mezi každým pozorováním a bodem  $X_1 = X_2 = X_3 = 0.$
- (b) Jaká bude Vaše předpověď s  $k = 1$ ? Proč?
- (c) Jaká bude Vaše předpověď s  $k = 3$ ? Proč?
- (d) Je-li Bayesova rozhodovací hranice v tomto problému vysoce nelineární, budete očekávat, že nejlepší hodnota pro k bude velká nebo malá? Proč?

Popište nulové hypotézy, kterým odpovídají p-hodnoty uvedené v tabulce. Vysvětlete, jaké závěry můžete vyvodit na základě těchto p-hodnot. Vaše vysvětlení by mělo být formulováno z hlediska sales, TV, radio, a newspaper, spíše než z hlediska koeficientů lineárního modelu.

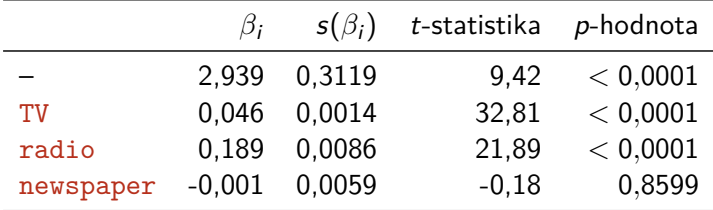

Pečlivě vysvětlete rozdíly mezi KNN klasifikátory a KNN regresními metodami.

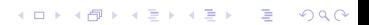

Předpokládejme, že máme soubor dat s pěti prediktory,  $x_1 = GPA$ ,  $x_2 = IQ$ ,  $x_3$  = Gender (1 pro ženu a 0 pro muže),  $x_4$  = Interakce mezi GPA a IQ a  $x_5$  = Interakce mezi GPA a Gender. Závislou proměnnou je počáteční plat po promoci v tisících dolarů. Předpokládejme dále, že k sestavení modelu použijeme metodu nejmenších čtverců a dostaneme *β*<sup>0</sup> = 50, *β*<sup>1</sup> = 20, *β*<sup>2</sup> = 0*,*07, *β*<sup>3</sup> = 35, *β*<sup>4</sup> = 0*,*01,  $β_5 = -10$ .

- (a) Které z následujících tvrzení je správné a proč?
	- i. Pro danou hodnotu IQ a GPA vydělávají muži v průměru více, než ženy.
	- ii. Pro danou hodnotu IQ a GPA ženy vydělávají v průměru více, než muži.
	- iii. Pro danou hodnotu IQ a GPA vydělávají muži v průměru více, než ženy, pokud je GPA dostatečně vysoká.
	- iv. Pro danou hodnotu IQ a GPA vydělávají ženy v průměru více, než muži, za předpokladu, že je GPA dostatečně vysoká.

pokračování

- (b) Predikujte plat ženy s IQ 110 a GPA 4,0.
- (c) Pravda nebo nepravda:

Vzhledem k tomu, že koeficient pro interakci GPA/IQ je velmi malý, existuje velmi málo důkazů o interakčním účinku. Odůvodněte odpověď.

Shromáždíme sadu dat ( $n = 100$  pozorování) obsahujících jediný prediktor a kvantitativní odpověď. Poté na datech identifikujeme lineární regresní model a také ještě kubickou regresi, tj.  $y = \beta_0 + \beta_1 x + \beta_2 x^2 + \beta_3 x^3 + \epsilon$ .

- (a) Předpokládejme, že skutečný vztah mezi x a y je lineární, tj. y = *β*<sup>0</sup> + *β*1x + *ϵ*. Zvažte trénovací zbytkový součet čtverců (RSS) pro lineární regresi a také trénovací RSS pro kubickou regresi. Budeme očekávat, že jedna hodnota bude nižší, než druhá, očekávali bychom, že budou stejné, nebo není dostatek informací k tomu, abychom to mohli říct? Odůvodněte odpověď.
- (b) Odpovězte na (a) pro případ, kdy použijete RSS spočtené na testovací množině a nikoliv trénovací RSS.

#### Problém 12 pokračování

- (c) Předpokládejme nyní, že skutečný vztah mezi x a y není lineární, že ale nevíme, jak daleko je od lineárního. Uvažujte trénovací RSS pro lineární regresi a také trénovací RSS pro kubickou regresi. Budeme očekávat, že jedna hodnota bude nižší, než druhá, očekávali bychom, že budou stejné, nebo není dostatek informací k tomu, abychom to mohli říct? Odůvodněte odpověď.
- (d) Odpovězte (c) pro případ, kdy použijete RSS spočtené na testovací množině a nikoliv trénovací RSS.

### Automobily – jednoduchá regrese

Vyzoušejte si jednoduchou lineární regresi na datové sadě islr\_auto.csv.

- (a) Použijte funkci mdl=fitlm() pro stanovení jednoduché lineární regresní závislosti s mpg jako odezvou a horsepower jako prediktorem. Pro vypsání výsledků použijte obsah mdl. Komentujte výstup. Například:
	- i. Existuje nějaký vztah mezi prediktorem a odpovědí?
	- ii. Jak silný je vztah mezi prediktorem a odpovědí?
	- iii. Je vztah mezi prediktorem a odpovědí pozitivní nebo negativní?
	- iv. Jaké je předpokládané mpg spojené s horsepower 98? Jaké jsou 95 % intervaly spolehlivosti koeficientů a predikce?

#### Automobily – jednoduchá regrese pokračování

Pokračujeme s grafy:

- (b) Pomocí funkce plot(mdl) vykreslete odpověď a prediktor a zobrazte regresní přímku nejmenších čtverců.
- (c) Pomocí funkce coefCI(mdl) vypište intervalové odhady jednotlivých parametrů regrese.
- (d) Použijte funkci plot() pro vytvoření diagnostických grafů nejmenších čtverců. Komentujte jakýkoli problém s proložením dat přímkou, který zaznamenáte.

### Automobily – vícenásobná regrese

Nyní se přesuneme k vícenásobné lineární regresi na téže datové sadě.

- (a) Pomocí gplotmatrix vytvořte matici korelačních diagramů, zahrnující všechny proměnné v datové sadě.
- (b) Vypočtěte matici korelací mezi proměnnými pomocí funkce corr(). Budete muset vyloučit proměnnou name, která je kvalitativní?
- (c) Použijte  $mdl2=fithm()$  k určení vícenásobné lineární regrese s mpg jako odezvou a všemi ostatními proměnnými s výjimkou name jako prediktory. Pomocí mdl2 vytiskněte výsledky. Komentujte výstup. Například:
	- i. Existuje vztah mezi prediktory a odpovědí?
	- ii. Které prediktory mají statisticky významný vztah k odpovědi?
	- iii. Co naznačuje koeficient pro proměnnou vear?

#### Automobily – vícenásobná regrese pokračování

Pokračujeme s grafy:

(d) Vytvořte diagnostické grafy lineární regrese. Komentujte jakýkoli problém, který vidíte s proložením. Naznačují grafy reziduí nějaké neobvykle velké odchylky? Vykazuje leverage graf nějaké pozorování s neobvykle vysokým pákovým efektem?

- (e) Použijte symboly "\*" a ":" pro vytvoření lineárních regresních modelů s interakčními efekty. Jeví se nějaké interakce jako statisticky významné?
- (f) Vyzkoušejte několik různých transformací proměnných, jako je například *ξ* = log(**x**), *ξ* = √ **x**, *ξ* = **x** 2 . Komentujte svá zjištění.

#### Boston Kriminalita v Bostonu

Tento problém zahrnuje datovou sadu Boston, uloženou v islr\_boston.csv. Pokusíme se na ní předpovědět míru kriminality na obyvatele za použití dalších proměnných v tomto souboru údajů. Jinak řečeno: míra kriminality na obyvatele je odpovědí a ostatní proměnné jsou předpovědi.

- <span id="page-21-0"></span>(a) Pro každý prediktor použijte jednoduchý model lineární regrese, který předpovídá odpověď. Popište své výsledky. V kterém z modelů existuje statisticky významná souvislost mezi prediktorem a odpovědí? Vytvořte nějaké obrázky, které vaše tvrzení podpoří.
- <span id="page-21-1"></span>(b) Použijte model s vícenásobnou regresí pro předpověď pomocí všech prediktorů. Popište své výsledky. Pro které prediktory lze odmítnout nulovou hypotézu  $H_0$  :  $\beta_i = 0$ ?

# Boston

pokračování

- (c) Jak se vaše výsledky z [\(a\)](#page-21-0) srovnávají s výsledky z podle [\(b\)?](#page-21-1) Vytvořte graf zobrazující jednorozměrné regresní koeficienty z  $(a)$  na ose  $x$  a více regresních koeficientů z [\(b\)](#page-21-1) na ose y. To znamená, že každý prediktor je zobrazen jako jediný bod v grafu. Jeho součinitel v jednoduchém modelu lineární regrese je zobrazen na ose  $x$  a jeho odhad koeficientu v modelu vícenásobné lineární regrese je zobrazen na ose y.
- (d) Existuje důkaz polynomiální závislosti mezi některým z prediktorů a odpovědí? Chcete-li odpovědět na tuto otázku, použijte pro každý prediktor  $x_i$  model

$$
y = \beta_0 + \beta_1 x_j + \beta_2 x_j^2 + \beta_3 x_j^3 + \epsilon.
$$

**KORK ERKER ADAM ADA** 

a vyhodnoťte jej.

Lze odhadnout vývoj akciového indexu?

Nejprve prozkoumáme data z akciových trhů, konkrétně denní vývoj indexu S&P v letech 2001–2005.

Načteme a zobrazíme základní charakterisktiky

```
smarket = readtable('islr smarket.csv');summary(smarket)
```
Proměnná Direction je kategorická (buď Up nebo Down) a je potřeba to Matlabu sdělit:

**KORKARYKERKER OQO** 

smarket.Direction = categorical(smarket.Direction)

Pokračování

Pokud bychom chtěli zkoumat korelace mezi jednotlivými numerickými proměnnými, nabízí se funkce corrcoef() . . .

**corrcoef**(smarket)

. . . jenže jako vstup je potřeba matice:

```
smarket matrix = table2array(smarket(:,2:end-1))
smarket cc =corrcoef(smarket matrix);
```
Vysvětlete, proč indexujeme smarket(:,2:end-1).

Najdete v korelační matici hodnoty naznačující, že nějaké veličiny jsou korelované? Pokud ano, kterým proměnným odpovídají?

Pokračování

Pokud bychom chtěli zkoumat korelace mezi jednotlivými numerickými proměnnými, nabízí se funkce corrcoef() . . .

**corrcoef**(smarket)

. . . jenže jako vstup je potřeba matice:

```
smarket matrix = table2array(smarket(:,2:end-1))
smarket cc =corrcoef(smarket matrix);
```
Vysvětlete, proč indexujeme smarket(:,2:end-1).

Vykreslíme

```
plot(smarket.Volume)
```
Na základě grafu vysvětlete, proč je mezi Year a Volume pozitivní korelace.

Logistická regrese

Natrénujeme generalizovaný lineární model závislosti Direction na Lag1 až Lag5. Logistickou závislost specifikujeme volbou 'Distribution', 'binomial':

```
mdl = fitglm(smarket,
            'Direction␣~␣Lag1+Lag2+Lag3+Lag4+Lag5+Volume',
            'Distribution', 'binomial')
```
Který regresní koeficient má nejmenší p-hodnotu? Naznačuje tato hodnota silnou vazbu na výstup modelu?

Pokračování

Podívejme se na predikci modelu na původních pozorováních:

```
probs = predict(mdl)
```
Jak dobře model predikuje vývoj trhu zjistíme porovnáním s trénovacími hodnotami v Direction. Musíme ale probs převést na kategorickou proměnnou s hodonotami Up a Down:

```
predictions = repmat(categorical(\{PDown\}), mdl.NumObservations, 1);
predictions(probs>0.5) = 'Up'; %
```
K ロ ▶ K 個 ▶ K 할 ▶ K 할 ▶ 이 할 → 9 Q Q →

Pokračujeme maticí záměn:

```
confusionmat(predictions,smarket.Direction)
(507+145)/1250
mean(predictions == smarket.Direction)
```
Pokračování

Je náš model lepší, než náhodné rozhodování? Jaká je jeho trénovací chyba? Lepší odhad chyby, kterou model bude v reálu vykazovat, lze získat rozdělením na trénovací a testovacísadu. Zkusme identifikovat model na datech z let 2001–2004 a ověřit jeho předpovědi na datech z roku 2005.

```
train = (smarket.Year<2005); % Boolovský sloupcový vektor true/false
smarket train = smarket(train,:);
smarket test = smarket(rtrain,:);
```

```
Co znamená smarket(train,:), smarket(~train,:)?
Jak velká je trénovací a testovací množina?
```

```
size(smarket_train)
size(smarket_test)
```
Pokračování

Identifikujeme model a porovnáme jej na datech z roku 2005:

```
mdlt = fitglm(smarket train,
'Direction␣~␣Lag1+Lag2+Lag3+Lag4+Lag5+Volume',
'Distribution', 'binomial')
probs = predict(mdlt, smartket test);% Prevod na Up/Down
predictions = repmat(categorical(\{'Down'}),mdlt.NumObservations,1);
predictions(probs>0.5) = 'Up';
% Matice zamen a procento spravnych predpovedi
confusionmat(predictions, smarket_test.Direction)
mean(predictions == smarket_test.Direction)
```
Jaká je chyba testovací sady?

Pokračování

Identifikujeme jednodušší model pouze se členy Lag1 a Lag2, které v originální logistické regresi měly nejsilnější vztah k výstupu:

```
mdlt = fitglm(smarket train,
'Direction
<sub>[1]</sub>
'Lag1+Lag2',
'Distribution', 'binomial')
probs = predict(mdlt, smartket test);predictions = repmat(categorical(\{'Down'\}),252,1);
predictions(probs>0.5) = 'Up';
confusionmat(predictions, smarket_test.Direction)
mean(predictions == smarket_test.Direction)
```
Jaký je odhad testovací chyby nyní? Jaká je pravděpodobnost předpovědi růstu trhu? Poklesu trhu?

Pokračování

Na závěr si ukážeme, jak spočítat predikce u nových hodnot Lag1 a Lag2 daných následující tabulkou:

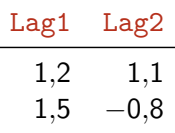

```
% Vytvorime novou Matlabi tabulku
pt = table([1.2; 1.5], [1.1; -0.8], 'VariableNames', \{'Lag1', 'Lag2'});
% Vyhodnotime model na datech ulozenych v 'pt'
predict(mdlt2, pt)'
```
Místo tabulky můžete v tomto případě použít i pt reprezentované maticí. Jak to uděláte?

Diskriminační analýza

Nyní zkusíme to samé pomocí lineární diskriminační analýzy. V Matlabu je na to obecná metoda fitcdiscr(), implementující i vyšší polynomiální reprezentace hranice.

Vstupem metody je zvlášť matice prediktorů a zvlášť odpověď modelu:

```
x = [ smarket_train.Lag1, smarket_train.Lag2 ];
y = smarket train. Direction;
cmdl = fitcdiscr(x,y)
```
Vidíme, že cmd1 neobsahuje údaje o názvech proměnných, doplníme:

```
cmdl = fitcdiscr(x,y,'PredictorNames',{'Lag1','Lag2'},
'ResponseName','Direction')
```
Pokračování

Zkusíme si vykreslit hranici a hodnoty v jednotlivých třídách. Podívejte se nejprve, k čemu slouží funkce gscatter() a ezplot().

**KORK EXTERNE DRAM** 

```
% Vykreslíme data a jejich třídu Up/Down
gscatter(smarket.Lag1, smarket.Lag2, smarket.Direction);
hold on
% Definice funkce pro ezplot()
f = \mathbb{Q}(x1, x2) K + L(1)*x1 + L(2)*x2;
K = \text{cmdl.Coeffs}(1,2). Const:
L = \text{cmdl.Coeffs}(1,2). Linear;
% Vykreslime hranici
h2 = \text{explot}(f, [-6, 6, -6, 6]);
```
#### Data z akciového trhu Pokračování

Matice záměn a celková testovací chyba modelu je totožná s logit modelem:

```
xtest = [smarket test.Lag1, smarket test.Lag2];predictions = predict(cmdl, xtest);
confusionmat(predictions, smarket_test.Direction)
mean(predictions == smarket test.Direction)
```